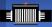

## Evaluation of Monitoring System at the Belle DIRAC

Evgeniy Kovalenko Master Course I HEP, BINP

July 9, 2019

Evaluation of Monitoring System at the Belle DIRAC

## Introducing

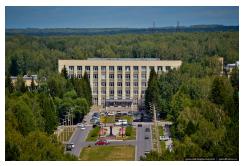

Budker Institute of Nuclear Physics, Novosibirsk, Russia

Includes two active colliders:

- VEPP-4 (up to 12 GeV)
- VEPP-2000 (0.4 2 GeV)

Master Student (I) Major: Elementary Particles Physics Previous works on Belle (II):

- ECL luminosity online monitor
- Analysis of  $\Upsilon(5S)$  decays

The Belle DIRAC system store its data in a SQL (mySQL) database that is a bit old and do not provide with comfortable application to work with logs.

- Strict structure
- Not optimised for monitoring system and slow (10 min for one-month plot)

The goal of the present project is to evaluate NoSQL database (ElasticSearch and related apps) at the DIRAC as a Monitoring System and to optimise it.

- No strict structure, allow to analyse in real-time a large number of observables.
- Includes cute web-interface (Kibana)

## The DIRAC system

- The DIRAC is a framework for distributed computing system used in Belle2, LHCb and other experiments
- Builds a layer between users and resources
- Open-source and flexible

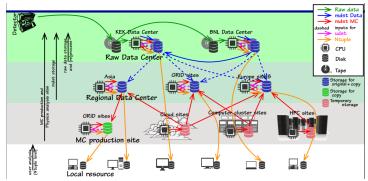

## ES and Kibana

- Elastic Search is a NoSQL (Non Structured Query Language) database
- Scales horizontally
- Kibana enables to interactively explore, visualise data
- Includes machine learning for detecting anomalies
- DIRAC communities started evaluation of the ES but not at Belle II

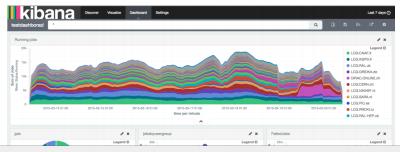

Evaluation of Monitoring System at the Belle DIRAC

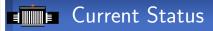

There were issues with compatibility of ES with OS (now CentOS 7). Installation of the DIRAC system occurred to be not so trivial

and took more than a week due to working on private machine without static ip.

For today:

- ElasticSearch v6.8.0 is installed
- Kibana v6.8.0 is installed
- Belle DIRAC v4r6p2 is installed
- There is connection between the DIRAC and ES

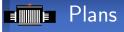

Next steps:

- To install job execution environment (minimal GRID)
- To collect logfiles and store them into ES
- To evaluate and extract useful info from logs via Kibana
- To implement Kibana interface into development DIRAC